Please complete the captcha to download the file.

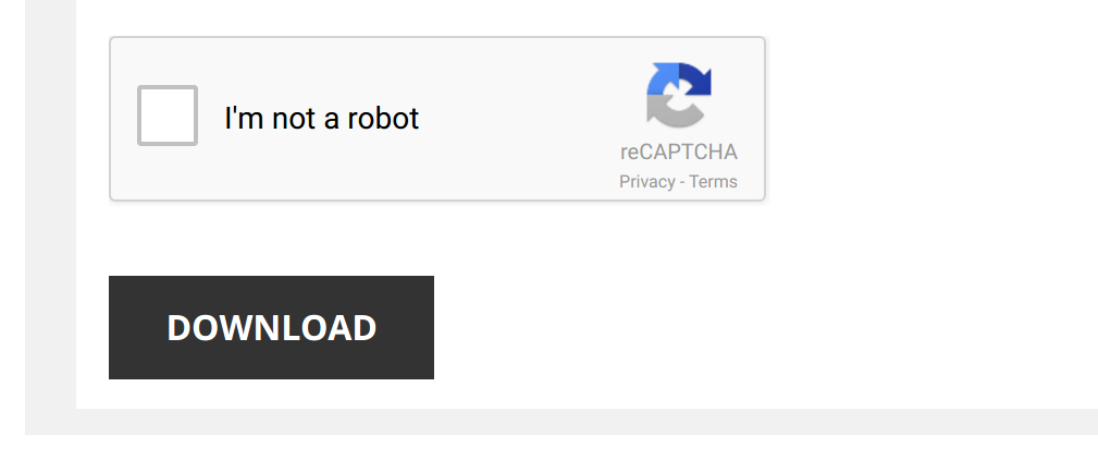

*cadence-skill-reference-manual 1/5 [PDF Drive - Search and download PDF files for free.](http://contest.usatodayhss.com/)*

## **[Cadence Skill Reference Manual](http://contest.usatodayhss.com/cadence-skill-reference-manual.pdf)**

Recognizing the exaggeration ways to get this book [Cadence Skill Reference Manual](http://contest.usatodayhss.com) is additionally useful. You have remained in right site to begin getting this info. get the Cadence Skill Reference Manual member that we pr

You could buy lead Cadence Skill Reference Manual or get it as soon as feasible. You could quickly download this Cadence Skill Reference Manual after getting deal. So, taking into account you require the ebook swiftly, you

*#5 Cadence SKILL Programming : Scripts to create shapes and place instances of cells* Lesson #5. **Cadence** layout session. Writing **SKILL** scripts to create shapes and instances.

*#1 Cadence SKILL Programming Tutorial for Beginners (7 lessons total) 2/16/2016* For absolute beginner. **Cadence SKILL** is a powerful extension language for chip-design CAD tools. It's based on a very old ...

Cadence Allearo Tutorial - How to create SKILL Script and your own Commands This video explains how you can create, run and use SKILL scripts to create your own commands in Cadence Allearo. The source ...

*Starting with OrCAD and Cadence Allegro PCB - Tutorial for Beginners* For everyone who would like to learn how to start with OrCad and Cadence Allegro.

Would you like to support me in what I do.

Pistol Shooting Drill to Improve Accuracy - Shooting Tips from SIG SAUER Academy Director of the Sig Sauer Academy in New Hampshire, Adam Painchaud shares a pistol drill that can help improve your ...

*Intro to Cadence 1: Creating a Schematic and Symbol* In this video I quickly walk through creating a simple **Cadence** schematic for an inverter and then creating the symbol for it.

*#6 Cadence SKiLL Programming: Create custom GUI* **Cadence** provides many GUIs interface in most design flows. However, you create your own custom GUI so you can port it to any ...

*Cadence tutorial 1* very primary tutorial for **cadence**. Only for Beginners.

*Regular Expressions (Regex) Tutorial: How to Match Any Pattern of Text* In this regular expressions (regex) tutorial, we're going to be learning how to match patterns of text. Regular expressions are ...

Cadence IC6.16/6.17 Virtuoso Tutorial -1 Part 2 (Simulation, Analysis and calculator use) In this Virtuoso video, I perform the simulation with transient and DC response analysis, Delay measurement, Parameter Analysis...

*S-10 | Place and Route in Cadence Innovus | full PnR flow | Cadence Innovus demo* This is the session-10 of RTL-to-GDSII flow series of video tutorial. In this session, we will have hands on on the innovus ...

Allegro Design Entry HDL - Using Console Commands and Scripts This video shows you how to edit an Allegro Design Entry HDL schematic by entering commands in the Console window, and ...

*Cadence IC615 Virtuoso Tutorial 14: Using Veriloga in Cadence IC615* This tutorial demonstrates the procedure for using veriloga in **Cadence** Virtuoso IC615. The operation of Voltage Dead Band ...

*Underline for manually modified Reference Designators*

*THE RELENTLESS - Let Him Burn (Official Music Video) from AMERICAN SATAN* OWN IT NOW: http://Smarturl.it/AmericanSatanMovie Get the first single from The Relentless "Let Him Burn" iTunes: ...

*Cadence Allegro Skill Creating Line* Read http://www.referencedesigner.com/tutorials/allegro/allegr... for more **Cadence skill** PCB tutorial. We will show ...

*Cadence Virtuoso: Introduction* This video shows the basic introduction to one of the most used IC design tools in the industry and academia - **Cadence** virtuoso.

**SelectFootprint Script by EDAis** We, at EDAis, are constantly looking to for new ways to enrich the OrCAD Tools user experience and to satisfy our customer's ...

Whiteboard Wednesdays - The Latest on the MIPI CSI-2 2.0 Protocol In this week's Whiteboard Wednesdays video, Moshik Ruben takes a closer look at the MIPI CSI-2 2.0 protocol and how this latest ...